#### **Join attribute tables does not work**

12/17/2012 03:05 PM - María Maluenda

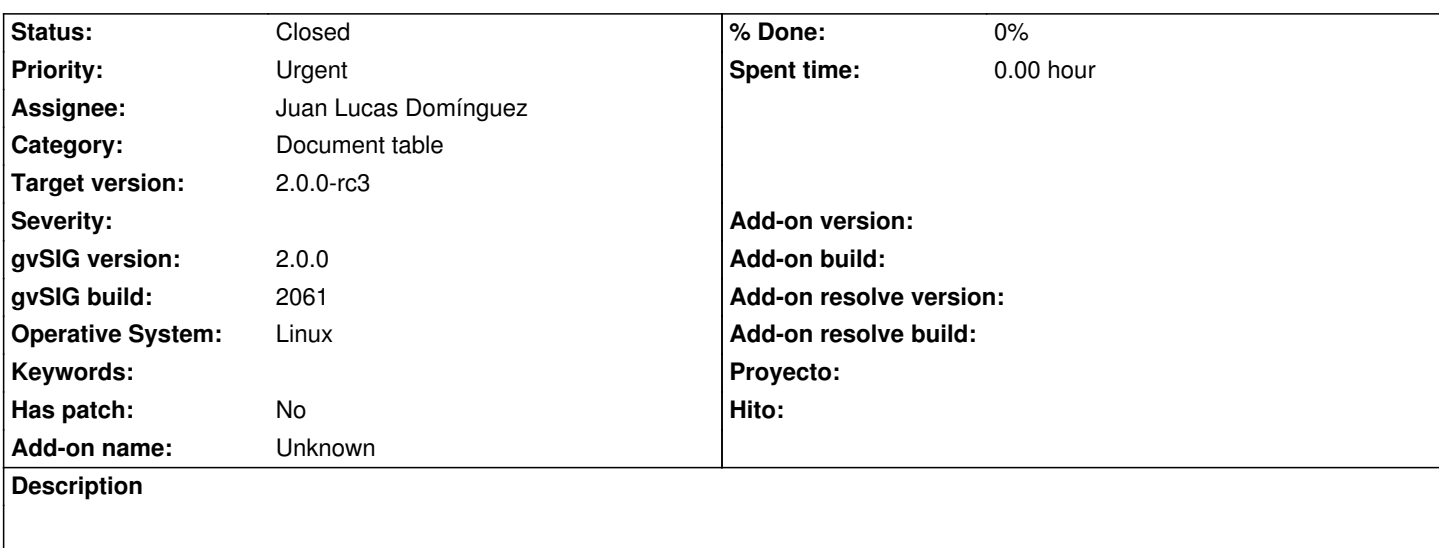

1.- Open gvSIG (BN 2061 RC2)

2.- Add two tables, merindades.dbf and zonas\_basic\_salud.dbf

3.- Apply Join: Select a data store: zonas\_basicas\_salud / Next/ Select the second data store: merindades/Next / Area, Nombre, 1, 2,

Atributes to join: MERINDAD and Cnt\_MERIND/ NEXT/FINISH

The join not appears in BN 2061, but in BN 2060 works fine.

http://downloads.gvsig.org/download/geodata/tables/DBF/zonas\_basicas\_salud.navarra.dbf.zip http://downloads.gvsig.org/download/geodata/tables/DBF/merindades.navarra.zip

### **[History](http://downloads.gvsig.org/download/geodata/tables/DBF/zonas_basicas_salud.navarra.dbf.zip)**

## **[#1 - 12/18/2012 11:39 AM - Joaquín del Cerro Murciano](http://downloads.gvsig.org/download/geodata/tables/DBF/merindades.navarra.zip)**

*- Target version changed from 2.0.0-final to 2.0.0-rc3*

# **#2 - 12/19/2012 02:35 PM - Joaquín del Cerro Murciano**

*- Assignee set to Juan Lucas Domínguez*

#### **#3 - 12/20/2012 12:56 PM - Juan Lucas Domínguez**

*- Status changed from New to Fixed*

Fixed behavior of join option. Result will be added as new layer if user says so or applied to original store (for tables without layer, it's the second case always).

gvsig-desktop:r39493

The steps described by María should now work.

# **#4 - 02/26/2014 12:34 PM - Álvaro Anguix**

*- Status changed from Fixed to Closed*